# 如何在 Keithley 仪器上进行自定义热电阻的 相关配置

\*适用于 2010, DMM6500, DMM7510, DMM7512, DAQ6510, 3706A, 27XX, 接入自定义 RTD 进行温度测试  $*$ 仪器列表中给出的 RTD, 符合 [ITS-90](https://www.doc88.com/p-370366843483.html?r=1) 或 IPTS-68, 其他类型请自行查看

客户在接入自定义的热电阻时,需要根据自身热电阻的参数来换算出,Keithley 的表中需要配置的热电阻的 α,β,δ三个对应的参数值。

这里我们以 PT25 为例:

- 1. 首先需要获取到对应热电阻的标准溯源文档(检定证书),并对其中的定义参数进行标的,明确检定 项目的描述
- 2. 参考 DMM6500/DMM7510 的相关描述,在不同的温度端上使用不同的公式,换算出α, β, δ的值, 然后在仪器上进行配置
- 1)检定证书,获取到的参数

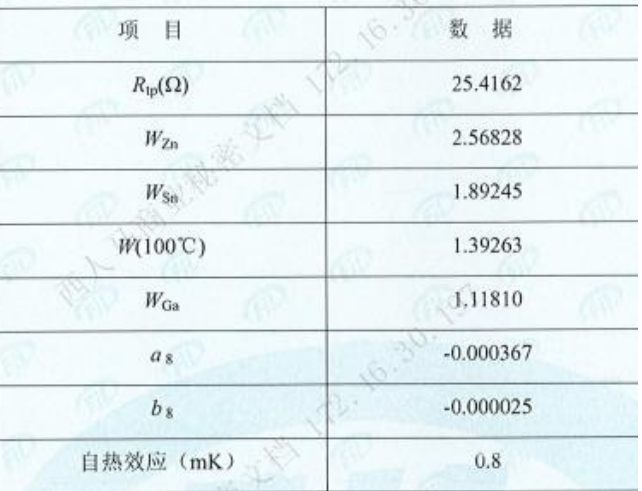

注: 1. 分度按照 1990年国际温标。

2. 分度时通过温度计的电流为 1mA。

3. R. 为温度计在水三相点的电阻值,

 $W_{\text{Zn}} = R_{419.527} \sqrt{R_{\text{tp}}}$  $W_{\text{Sn}} = R_{231.928} \sqrt{R_{\text{tp}}}$  $W(100^{\circ}\text{C}) = R_{100^{\circ}\text{C}}/R_{10}$  $W_{Ga} = R_{29.7646} \sqrt{R_{10}}$ 

- 
- 4. 温度计的自热效应是水三相点时的测量值。
- 5. 首次检定, 稳定性未考核。

定义说明请参考: 《JJG 160-2007 [标准铂电阻温度计检定规程》](http://www.doc88.com/p-9075071761726.html) 首先我们先来读懂上面计量报告中的各个参数定义:

- Rtp: 标准铂电阻温度计在水三相点(0.01℃)的电阻值
- W<sub>x</sub>: 对应元素凝固点温度的电阻值 R<sub>x</sub> 与 Rtp 的比值

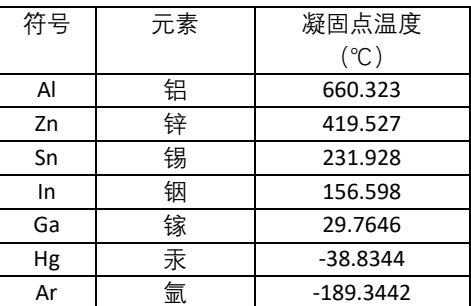

e<sub>8</sub>, b<sub>8</sub> 由温度计分别在锡, 锌凝固点测得的ΔW<sub>8</sub>(t)计 算获取:

 $a_8 = [(W_{Zn} - 1)^2 \Delta W_{Sn} - (W_{Sn} - 1)^2 \Delta W_{Zn}]/DZ$  $b_8 = [(W_{Sn} - 1)\Delta W_{Zn} - (W_{Zn} - 1)\Delta W_{Sn}] / DZ]$  $DZ = (W_{Sn} - 1)(W_{Zn} - 1)^2 - (W_{Sn} - 1)^2(W_{Zn} - 1)$ 

• 自热效应(参考检定规程,这里不做展开) ΔR:1mA 的电阻值与√2的电流时电阻值的差值 dW(t)/dt: 温度 t 时, W 值相对温度的变化率  $\Delta t = (\Delta R/R_{\text{tp}})/[dW(t)/dt]$ 

从上述说明中,我们可以获取到对应的阻值, Rtp=25.4162Ω

R419.527℃=2.56828\*Rtp=65.275918136 Ω

R<sup>100</sup>℃=1.39263\*Rtp=35.395362606 Ω

 $R_{231.928}$ ° ∈ $1.89245*R_{\text{to}}$ =48.09888769 Ω

R29.7646℃=1.11810\*Rtp=28.41785322 Ω

## 2)然后我们根据上述获取到的数据推算数公式中的 A, B, C 参数,并换算出对应的α, β, δ

### 公式说明如下:

#### **RTD** equations

The temperature versus resistance readings listed in the RTD reference tables are calculated using the Callendar-Van Dusen equation. There are two equations that are based on different temperature ranges. There is an equation. There are two equations that are based on different temperature ranges. There is an equation f

#### Equation for -200 °C to 0 °C temperature range

 $R$ RTD =  $R_0$  [1 + AT + BT<sup>2</sup> + CT<sup>3</sup>(T - 100)]

where:

- RRTD is the calculated resistance of the RTD
- R<sub>0</sub> is the known RTD resistance at 0  $^{\circ}$ C
- T is the temperature in °C
- $A = alpha [1 + (delta/100)]$ •  $B = -1$  (alpha)(delta)(1E-4)
- $C = -1$  (alpha)(beta)(1E-8)

The alpha, beta, and delta values are listed in the following table

#### Equation for 0 °C to 850 °C temperature range

 $R_{\text{RTD}} = R_0 (1 + AT + BT^2)$ 

- where:
- R<sub>RTD</sub> is the calculated resistance of the RTD
- Ro is the known RTD resistance at 0 °C
- T is the temperature in °C
- $A = alpha [1 + (delta/100)]$

•  $B = -1$  (alpha)(delta)(1E-4)

The alpha and delta values are listed in the following table

由于在检定报告中只给出了 0℃以上的检定数据,因此我们只能获取到 0~850℃的参数。

我们可以使用辅助工具解析三元一次方程  $R_{\text{RTD}}$  =  $R_0$  (1 + AT + BT2), 获取对应的参数。

这里计算得到:

A = 0.0040498365

- $B = -0.0000004124$
- $R_0 = 25.3690875980289$

对应的设置参数为:

- α = 0.00400860
- $\beta =$  --
- δ = 1.02877703

附件可以配合计算对应的参数,仅供参考(双击图标可以打开对应的文档)。

 $x \equiv$ RTD参数计算.xlsx

\*补充说明:如果没有检定报告,也可以根据以上思路,获取对应不同温度点的温度数据和对应阻值,计 算出相应的参数数据。